## Emerald

Emerald publishes the world's widest range of management and library & information services journals, as well as a strong specialist range of engineering, applied science and technology journals. Emerald database allow instant access to the latest research and global thinking. It provides information, ideas and opportunity to gain insight into key management topics. Emerald was established in 1967 by a group of senior academicians formed MCB University Press, a publishing house that focused on niche management disciplines including strategy, change management and international marketing.

Emerald Librarianship and Information Studies Library offers a unique collection of 29 journals dedicated to the theme of librarianship and information studies. Delivered via the Emerald platform, users can get instance access to the latest thinking in a wide variety of journals, it offers a comprehensive collection of peer reviewed management journals and online support for librarians, students, faculty and researchers.

Emerald profile enables to set-up, review and edit your alerts & save searches, marked lists, free trials, newsletters, subscriptions and any research items you have submitted and will also be able to update your details. You will need to register to use this feature. UGC-Infonet Digital Library consortium members can access 29 journals of Emerald.

Accessible to: 83 Univ.

Coverage: 1994 onwards

## Home Page of Emerald

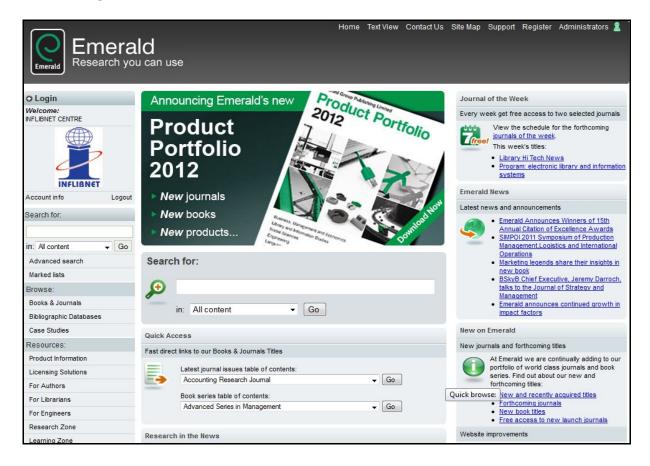

### Browse

Click on browse tab on the left side navigation bar. Users can browse across the information on Emerald. The screen shot of browse is given below.

| Emerald Research yo          |                                                                                                    | Home Text View Contact Us | Site Map | Support Register Administrators 🙎                                            |  |  |
|------------------------------|----------------------------------------------------------------------------------------------------|---------------------------|----------|------------------------------------------------------------------------------|--|--|
| O Login                      | Home > Browse Journals & Books                                                                               |                           |          |                                                                              |  |  |
| Welcome:<br>INFLIBNET CENTRE | Browse                                                                                                    | Alphabetical              |          |                                                                              |  |  |
|                              | Browse for: Journals & Books Bibliographic Da                                                                | tabases Case Studies      |          | List of Journals                                                             |  |  |
| 2                            | View: Both Journals & Books   Just Journals   Just Books Show: All content   Just my structions Journals > A |                           |          |                                                                              |  |  |
| INFLIBNET                    | Title                                                                                                    | ISSN                      | Туре     | Browse Options                                                               |  |  |
| Account info Logout          | Accounting Research Journal                                                                                  | 1030-9616                 | Journal  | By title:                                                                    |  |  |
| Search for:                  | Accounting, Auditing & Accountability Journal                                                                | 0951-3574                 | Journal  | ABCDEEGHIJKLMNO                                                              |  |  |
|                              | Advances in Dual Diagnosis                                                                                   | 1757-0972                 | Journal  | PQRSTUVWXYZ<br>By Subject                                                    |  |  |
| in: All content 🗸 Go         | Advances in Mental Health and Intellectual Disabilities                                                      | 2044-1282                 | Journal  | Accounting and Finance                                                       |  |  |
| Advanced search              | African Journal of Economic and Management Studies                                                           | 2040-0705                 | Jour     | Advanced Automation                                                          |  |  |
| Marked lists                 | Agricultural Finance Review                                                                                  | 0002-1466                 |          | Built Environment     Business Ethics and Law                                |  |  |
| Browse:                      | Aircraft Engineering and Aerospace Technology                                                                | 0002-1466                 | rnal     | <ul> <li><u>Computational Mathematics</u></li> <li>Economics</li> </ul>      |  |  |
| Books & Journals             | American Journal of Business                                                                                 |                           |          | Education     Electronics Manufacture and                                    |  |  |
| Bi ographic Databases        |                                                                                                    | Subject wise Lis          | 5C       | Packaging                                                                    |  |  |
| Ca Studies                   | American Journal of Police                                                                                   | of Journlas               | rnal     | <ul> <li>Enterprise and Innovation</li> <li>Environmental</li> </ul>         |  |  |
| Re ces:                      | Anti-Corrosion Methods and Materials                                                                         |                           | rnal     | Management/Environment<br>Health and Social Care                             |  |  |
| Pr formation                 | Antidote, The                                                                                                | 1363-8483                 | Journal  | Health Care Management/Healthcare                                            |  |  |
| Browner                      | Arts Marketing: An International Journal                                                                     | 2044-2084                 | Journal  | Human Resource Management     Industry and Public Sector                     |  |  |
| Browse                       | Asia Pacific Journal of Marketing and Logistics                                                              | 1355-5855                 | Journal  | Management<br>Information and Knowledge                                      |  |  |
| Journals                     | Asian Journal on Quality 1598-2688 Journal                                                                   |                           |          | Management                                                                   |  |  |
|                              | Asian Libraries                                                                                              | 1017-6748                 | Journal  | <ul> <li>International Business</li> <li>Language and Linguistics</li> </ul> |  |  |
| Research Zone                |                                                                                                    | 1001 70 40                | 12.3.2.1 | Learning and Development                                                     |  |  |

User can browse Emerald using options mentioned below:

- ♦ All Journals
- ♦ Journal Title
- ♦ My Subscribed Journals
- ♦ Subject
- $\diamond$  Emerald Reviews
- ♦ Emerald Abstracts
- ♦ Subject Classification

There is alphabetical list of all the Emerald journals.

## Search

Users can browse articles **by keyword**, **article title**, **author etc.**, For example, for browsing by keyword, type **Digital library**, it displays a list of all the articles, which have the keyword **Digital Library**.

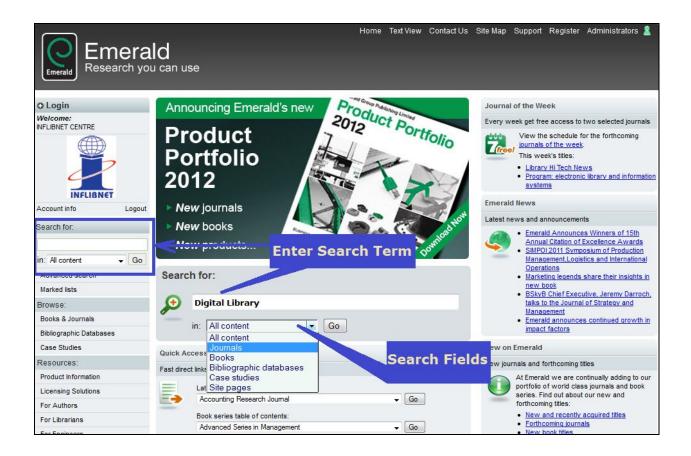

# Search Result

User will get the following search result for given term **Digital Library**. It will display all the relevant articles with HTML and PDF link to that full text article.

| Emerald Research yo          | and the second second se | n us   | e             | Home Text View Contact Us Site Map Support Register /                                                                                                    | Administrators 🙎          |  |  |
|------------------------------|----------------------------------------------------------------------------------------------------|--------|---------------|----------------------------------------------------------------------------------------------------|---------------------------|--|--|
| O Login                      | Home                                                                                                    | > Adv  | anced         | search > Search results: Journals                                                                                                    |                           |  |  |
| Welcome:<br>INFLIBNET CENTRE | Search Results                                                                                                    |        |               |                                                                                                    |                           |  |  |
|                              | Vie                                                                                                    | w resu | ults for      | All Journals Links Bibliographic Databases Case Studies Site Pages                                                                                                    |                           |  |  |
| Account info Logout          | New<br>Sort b                                                                                                    |        | <u>ch   M</u> | odify search   Add saved search alert   Search                                                                                                    | files   Exclude Earlycite |  |  |
| Search for:                  | Page: Article Titles                                                                                                    |        |               |                                                                                                    |                           |  |  |
| in: All content - Go         |                                                                                                    |        |               | lo key: ✓ You have access to this item B Backfiles E Earlycite A Abstract only                                                                                                    |                           |  |  |
| Marked lists                 | 1                                                                                                    |        |               | The Wellcome Digital Library: building a sustainable infrastructure                                                                                                    |                           |  |  |
| Browse:                      |                                                                                                    | -      |               | Type: General review<br>Author(s): Christy Henshaw                                                                                                    |                           |  |  |
| Books & Journals             |                                                                                                    |        |               | Source: Library Hi Tech New 111 12011 Fulltext in Fulltext in Full | PDF                       |  |  |
| Bibliographic Databases      |                                                                                                    |        | ~             | Preview   View HTML   View PDF (49kb)   Abstract   Related items   Reprints & Format                                                                                                    |                           |  |  |
| Case Studies                 | 2                                                                                                    |        |               | The system development life cycle and digital library development                                                                                                    |                           |  |  |
| Resources:                   |                                                                                                    |        |               | Type: Viewpoint<br>Author(s): H. Frank Cervone                                                                                                    |                           |  |  |
| Product Information          |                                                                                                    |        | 1             | Source: OCLC Systems & Services Volume: 23 Issue: 4 2007  Preview   View HTML   View PDF (48kb)   Abstract   Related items   Reprints & permissions                                                                                                    |                           |  |  |
| Licensing Solutions          |                                                                                                    | _      |               |                                                                                                    |                           |  |  |
| For Authors                  | 3                                                                                                    | 3      |               | The digital library as an enterprise: the Zachman approach<br>Type: Case study                                                                                                    |                           |  |  |
| For Librarians               |                                                                                                    |        |               | Author(s): Abrizah Abdullah, A.N. Zainab Add to marked list.<br>Source: Electronic Library, The Volume: 26 Issue: 4 2008                                                                                                    |                           |  |  |
| For Engineers                |                                                                                                    |        | ~             | Preview   <u>View HTML</u>   <u>View PDF (439kb)</u>   <u>Abstract</u>   <u>Related items</u>   <u>Reprints &amp; permissions</u>                                                                                                    |                           |  |  |

## **Full Text**

Full text article in PDF format will appear.

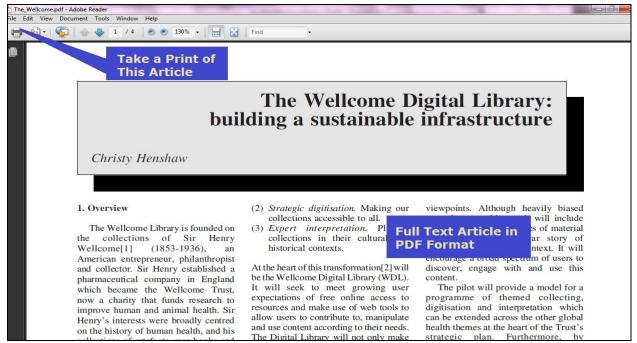

#### **Advanced Search**

Click at **Advanced Search** tab in the navigation box. The screenshot for Advanced Search is given below. Advanced search facilitates combination of search terms from selectable fields using Boolean operators.

| Emerald Research yo              | bu can use                                                                                                    |
|----------------------------------|----------------------------------------------------------------------------------------------------|
| O Login                          | Home > Advanced search: All                                                                                                    |
| Welcome:<br>INFLIBNET CENTRE     | Advanced search                                                                                                    |
|                                  | Search in: All Journals Books Bibliographic Databases Case Studies Site Pages                                                                                                    |
| 2                                | Search for                                                                                                    |
| INFLIBNET<br>Account info Logout |                                                                                                    |
| Search for:                      | All except full text<br>All except full text<br>All except full text<br>Abstract<br>Fields<br>Fields                                                                                                    |
| in: All content 🗸 Go             | AND Content item title Content item title International Content item title International Content it |
| Advanced search                  | Match:  Any  Phrase ISBN                                                                                                    |
| Marked lists                     | Volume<br>Issue                                                                                                    |
| Browse:                          | Page                                                                                                    |
| Books & Journals                 | ttems publis o: All ▼ and All ▼ Keywords                                                                                                    |
| Bibliographic Databases          | Boolean Operators                                                                                                    |
| Case Studies                     |                                                                                                    |
| Resources:                       | AND/OR/NOT Search                                                                                                    |
| Product Information              |                                                                                                    |
| Licensing Solutions              |                                                                                                    |
| For Authors                      | Search History                                                                                                    |
| For Librariana                   | ,                                                                                                    |

Enter word(s) or phrase(s) you wish to search in the search text boxes (three). Click at the tick boxes given below to the search for **phrase**, an **exact match** or word using **truncation**.

Advanced search facilitates combination of search term from selectable field using Boolean operators.

**AND** is used to narrow a search by finding records that contain both search terms, e.g. leadership and management. **NOT** narrows the search, while **OR** expands it to include specified terms.

Search can be narrowed by selecting further options such as:

**Within these journal**: A user can pick-up journals that user would like to search on. He/she can choose to search all Emerald journals or just the titles that are subscribed by his/her organization. Alternatively, he/she can hand-pick journals from the list.

Limit search to: User can use content indicators for readability, originality, practical implications and theoretical implications. User can also search on the style of article and year of publication.

Sort Results By: Search results can be sorted by relevance and year of publication.

### **Special Features**

- My profile facilitates to set up marked lists, alerts, saved searches, newsletters and free trials.
- ♦ All of Emerald research journals are peer-reviewed.
- ♦ 35 Emerald journals are listed on the ISI citation index.
- ♦ Approximately 500 items are added monthly to Emerald Management Xtra database.
- ♦ Approximately 1,500 items are added monthly to Emerald Management Reviews database.